find ./ -mtime -1

## $60$

find ./ -mmin -60

 find / -name "\*test\*" |& grep -v "find:" find / -name "\*test\*" >& /dev/null

find ./ -mmin -60 -type f

 $find [$   $] [$   $]$ 

 $\mathcal{L}$ 

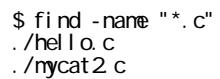

 ./my\_cat.c オプション 内容  $-name < >$  $-size <$  >  $10c$  10  $10k$   $10K$   $+10k$   $10K$  $-$ atime  $\lt$  >  $-$ amin  $\lt$   $>$   $\qquad \qquad$  X  $-$ mtime  $\lt$  >  $-$ mmin  $\lt$   $>$   $X$ -perm <MODE> -type <TYPE>  $f$  d  $\frac{1}{2}$ , and  $\frac{1}{2}$  $-regex <$  $-iregex <$  >

 $3$  $-3$  3 3  $+3$  3 \$ find -mtime -3 ./.bash\_history ./hello.c ./globtest/1.txt ./globtest/44.txt

 $200$  find

## -maxdepth 1

 ./globtest/33.txt ./globtest/11.txt ./globtest/35.txt

 \$ find -maxdepth 1 -size -200c ./calendar.txt ./hello.c ./.ICEauthority ./.gksu.lock ./.esd\_auth ./Examples . / .Xauthority ./.dmrc

-regex -iregex  $-$ iregex  $\frac{1}{2}$ 

 \$ find -regex './[a-zA-Z]+.c' ./hello.c

find  $\frac{1}{2}$ 

 $120$ 

 $$ find -ati \, me +120 -ok \, rm{}' \} \; \; \; \; \; \; \;$ 

-ok

-exec

 $\overline{a}$